## Updating your Business Details

Via BTAConnect, you can let the Bermuda Tourism Authority (BTA) know you are a Black-owned business and want to be highlighted as such in our marketing.

## Log In to BTAConnect:

URL: www.gotobermuda.com/btaconnect

Username: email address

**Password**: A temporary password is sent when your account is created. If you do not have this or have forgotten your password, click on "Forgot Password?" link

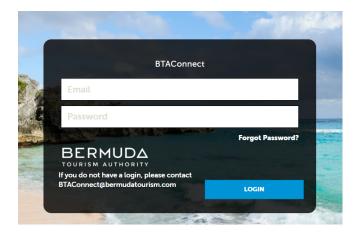

If you have any issues logging in, please email: BTAConnect@bermudatourism.com

Once logged in, navigate to the left-side icons and click on the tile labelled "Profile."

Then click the "Accounts" section.

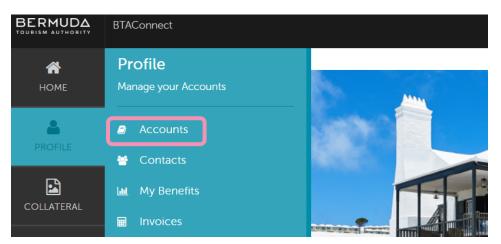

## **Updating your Business Details**

In the Accounts section, click on the edit pencil next to the business name you wish to update

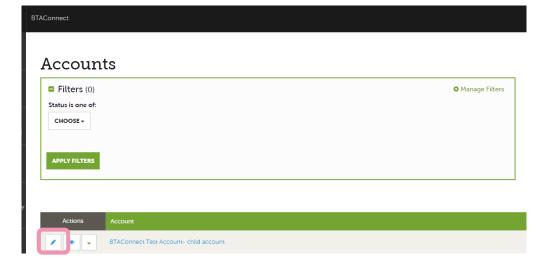

In Update Account section, you can select whether your business is a Black-owned business. "No" will be selected by default. If you are a Black-owned business and wish to be identified as such, click the radio button "Yes." Once you have updated your status to Yes, click the blue box labelled "Save" in the upper left.

| Update Acco                                                                                                    | ount                                   |      |                       |      |
|----------------------------------------------------------------------------------------------------|----------------------------------------|------|-----------------------|------|
| SAVE                                                                                                    | Account Information                    |      |                       |      |
| CANCEL                                                                                                    | Account:                               |      | Region: «Required     |      |
| Sections:                                                                                                    | BTAConnect Test Account- child account |      | Choose One v          |      |
| Account Information<br>Account UDF Group<br>Phone Information<br>Address Information<br>Social Media<br>General | Website:                               |      | Email:                |      |
|                                                                                                    | Account UDF Group                      |      |                       |      |
|                                                                                                    | Online Only:                           |      | Black-Owned Business: |      |
|                                                                                                    | () YES                                 | © NO | OYES                  | © NO |
|                                                                                                    |                                        |      |                       |      |

Please Note: Once the change has been submitted, an update will be pushed to our website within 48 hours